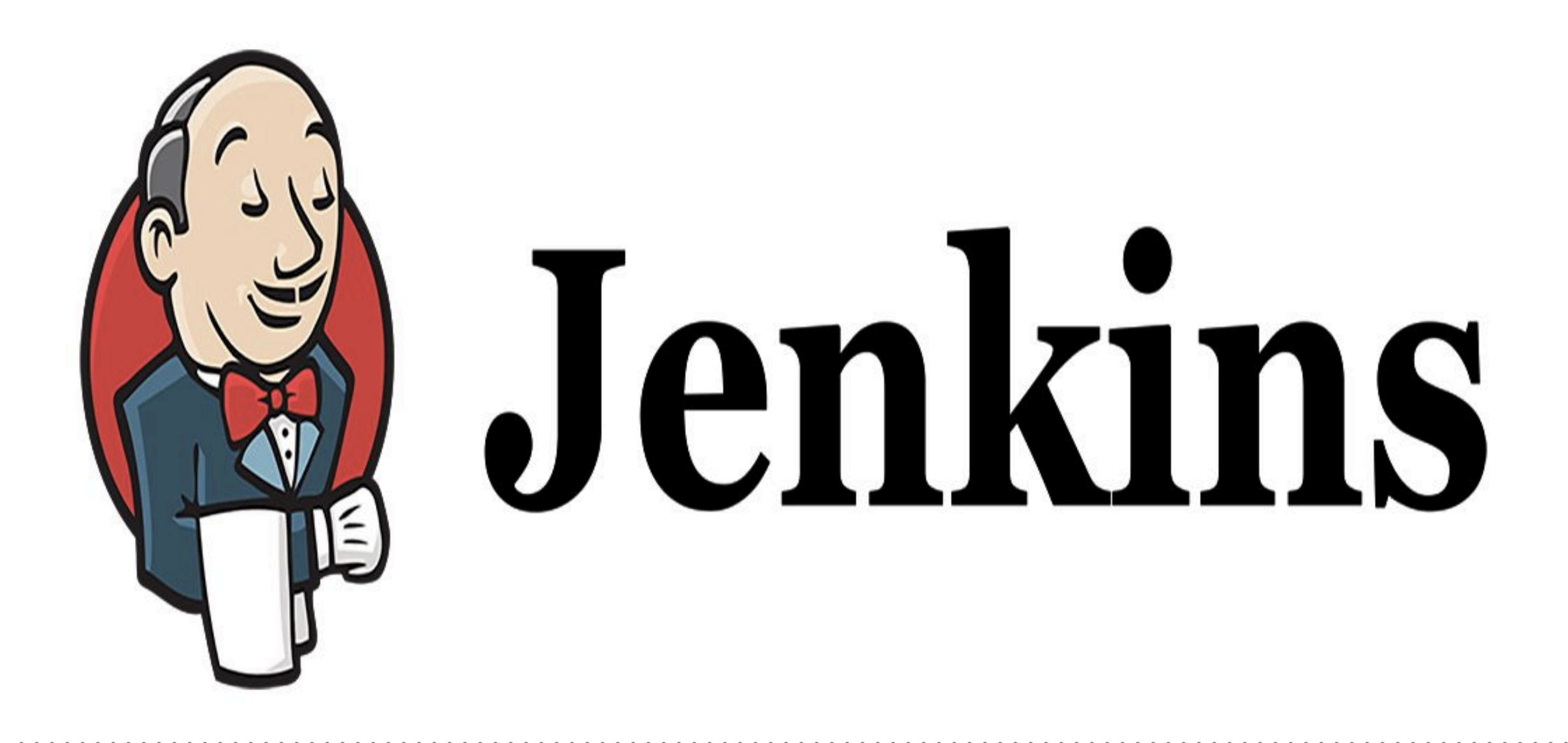

*Jenkins: SetUp Maven-Project with Jenkins*

- ➤ **Continuous Integration** flow with Jenkins.
- ➤ Maven Project, Building by Jenkins Job.
- ➤ Check-Out Maven Project from **GitHub**.
- ➤ Compile the Project Code on Jenkins.
- ➤ Run the Test Code.
- ➤ Package and Deliver the Project.

## *Will see you in Next Lecture…*

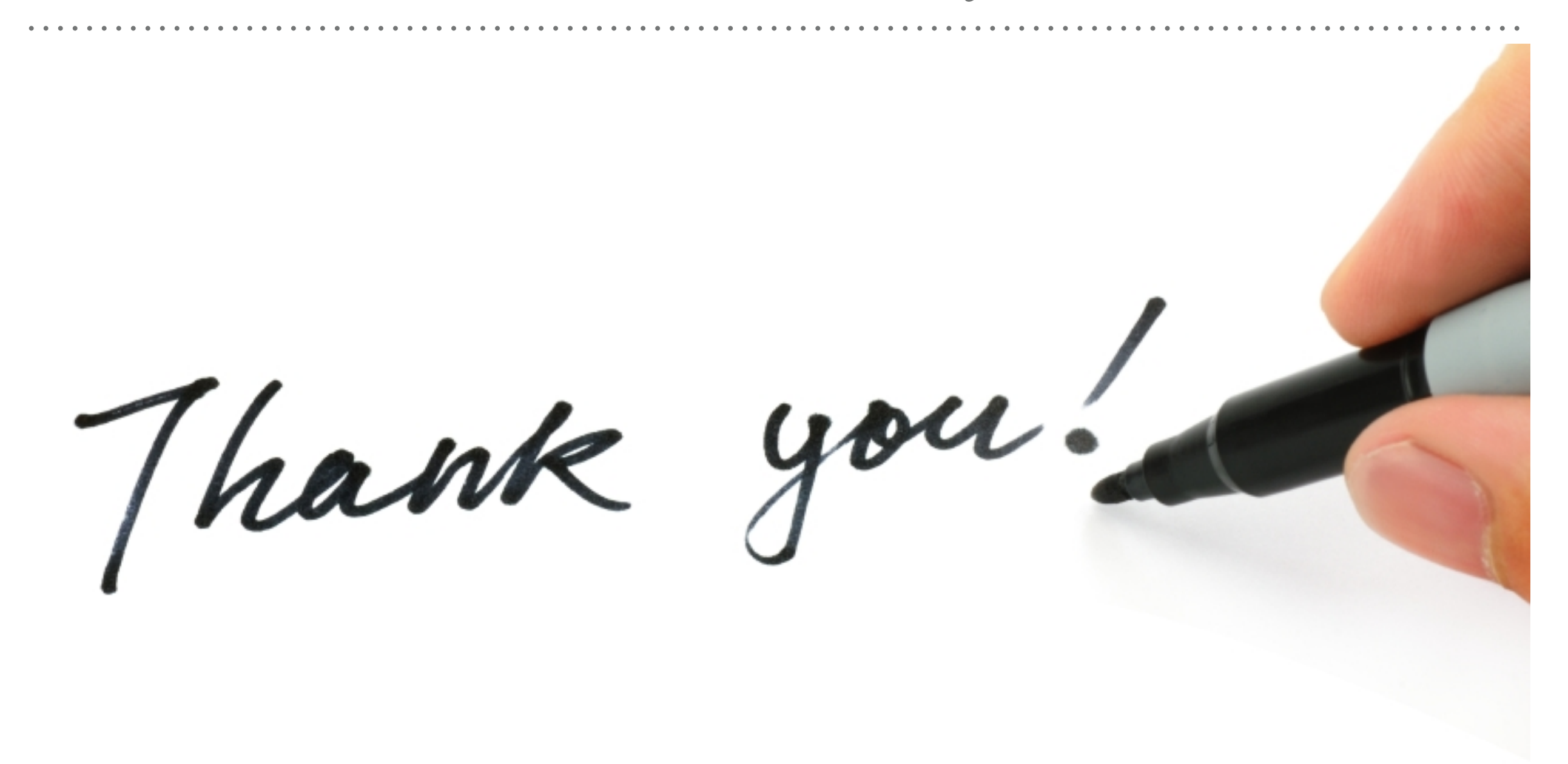

*See you in next lecture …*